### **功能性近紅外光實驗實作 fNIRS Experiment Practice**

#### **盧家鋒 助理教授alvin4016@ym.edu.tw**

**http://www.ym.edu.tw/~cflu 2015/5/7 Lesson 10, Chia‐Feng Lu 1**

## **本週課程內容**

- Visual/Auditory Stimulation: Presentation – **https://www.neurobs.com/**
- Experiment Practice
	- Motor task
	- Oddball task

**Please download the materials\_L10.zip from http://www.ym.edu.tw/~cflu/CFLu\_course\_fnirs.html**

**2015/5/7 Lesson 10, Chia‐Feng Lu 2 http://www.ym.edu.tw/~cflu**

## **fNIRS stimulus**

- Logic level
	- Positive edge triggered (low-to-high transitions)
- Minimum pulse duration
	- At least 10 ms long
- Maximum pulse duration
	- No restriction
	- Pulse separation at least 200 ms

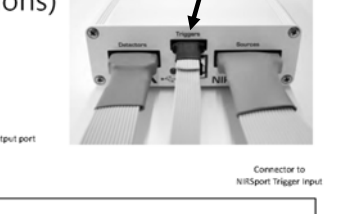

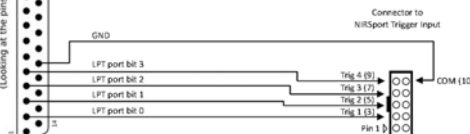

## **任務刺激給予 Presentation software**

## **Presentation software**

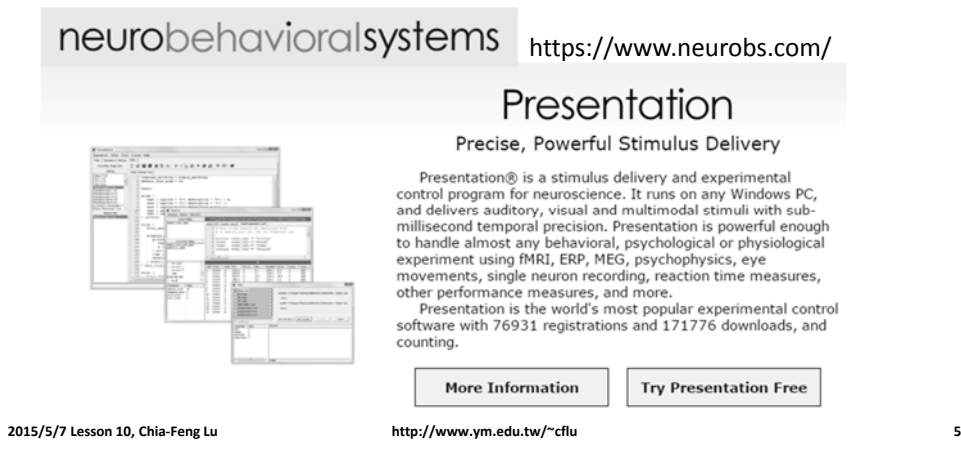

## **Presentation Documents**

https://www.neurobs.com/presentation/docs/index\_html

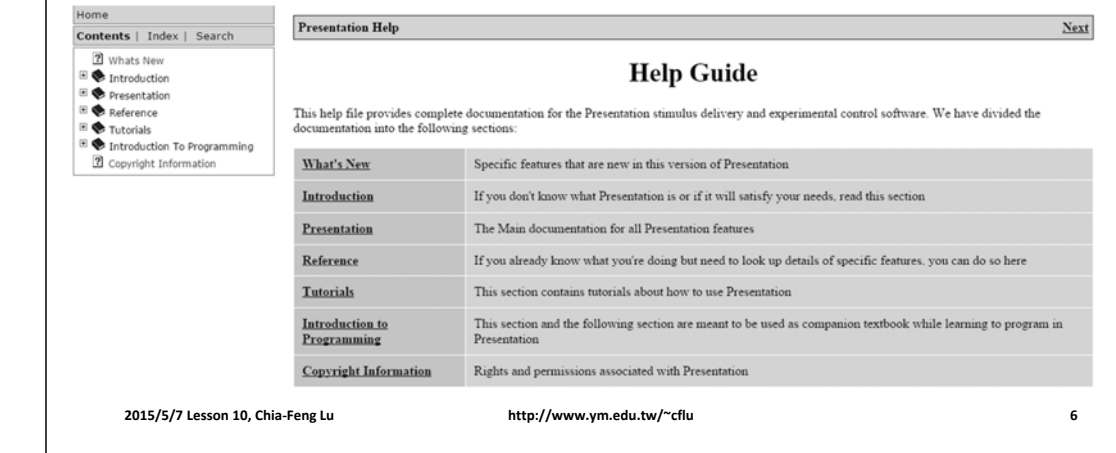

## **Basic Structure**

- Experiment (\*.exp)
	- Directory pathway (Logfiles, Scenarios)
	- Hardware settings (Video, Audio, Response, Port)
	- Scenarios (at least one scenario)
- Scenario (\*.sce)
	- Scenario Description Language (SDL)
	- Presentation Control Language (PCL) optional

## **Experiment Setup**

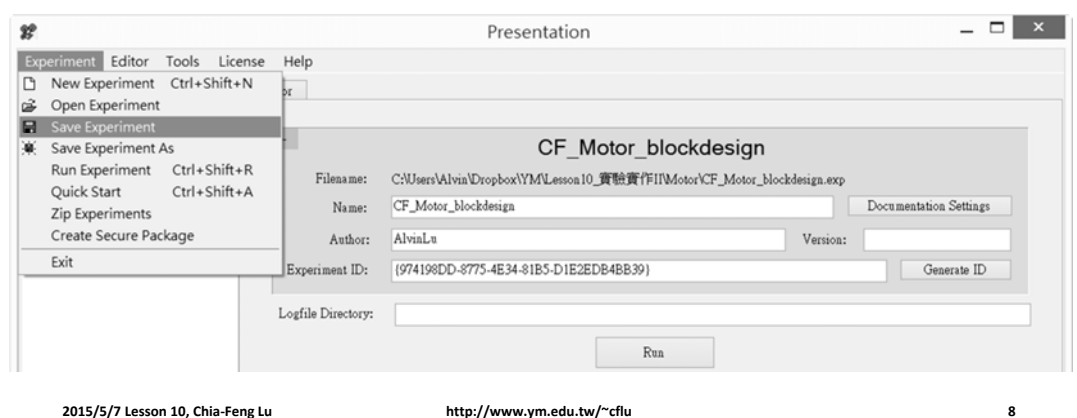

## **Experiment Setup**

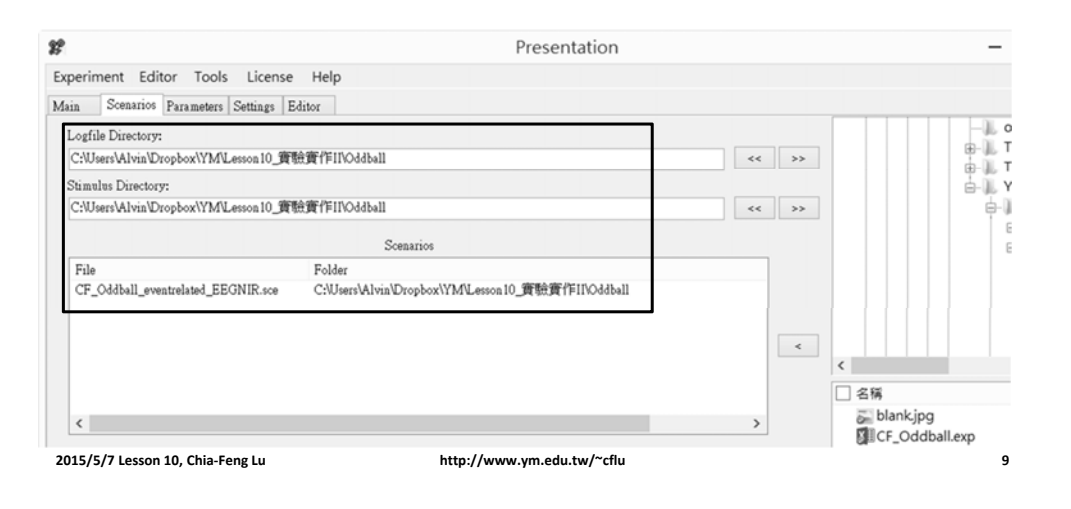

## **Experiment Setup**

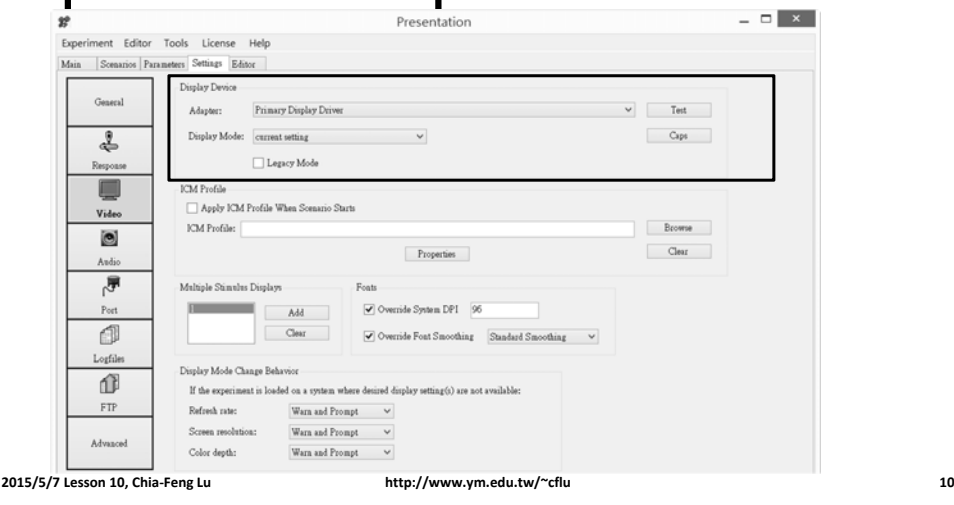

## **Experiment Setup**

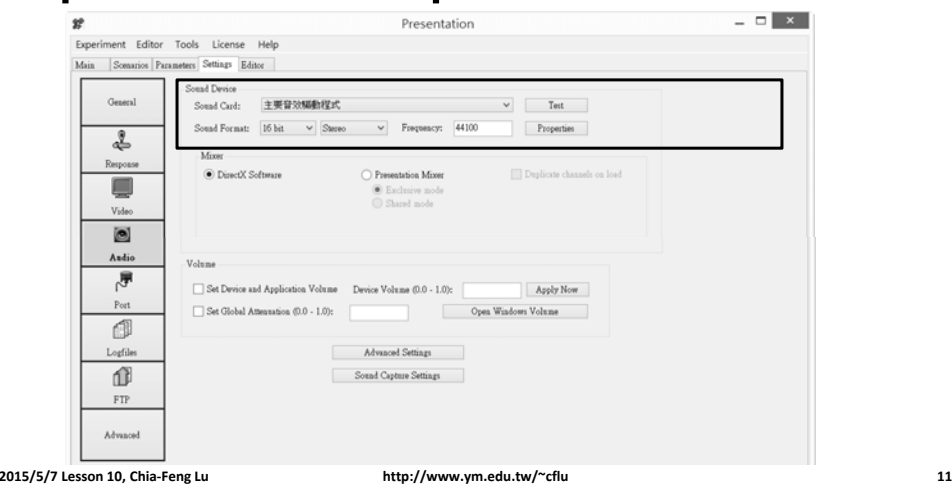

## **Experiment Setup**

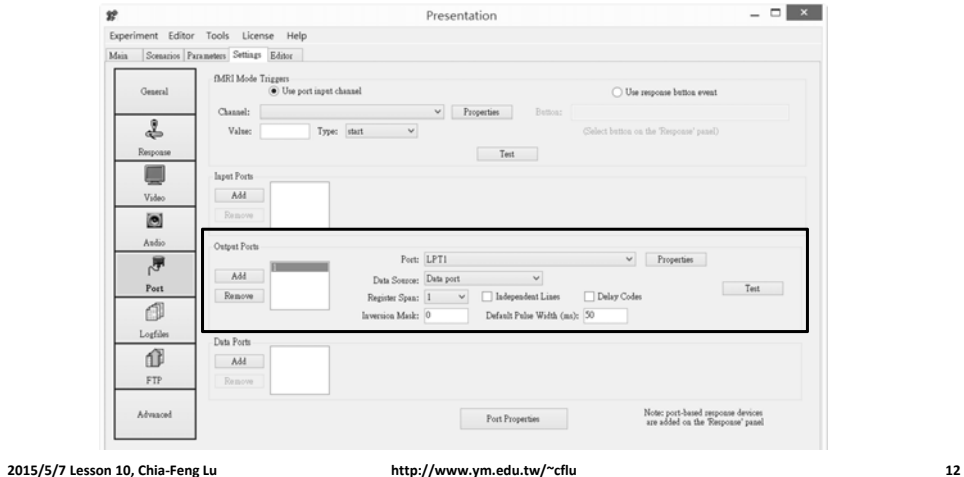

## **Scenario Structure**

- File header
	- Parameters that affect the scenario as a whole
- SDL part
	- Single scenario file with repeated structures
	- Application with template files (\*.tem)
- PCL part (optional)
- **#: notation line**
- **Each line/statement must end with ;**

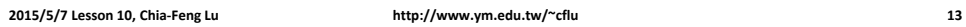

## **Scenario Structure**

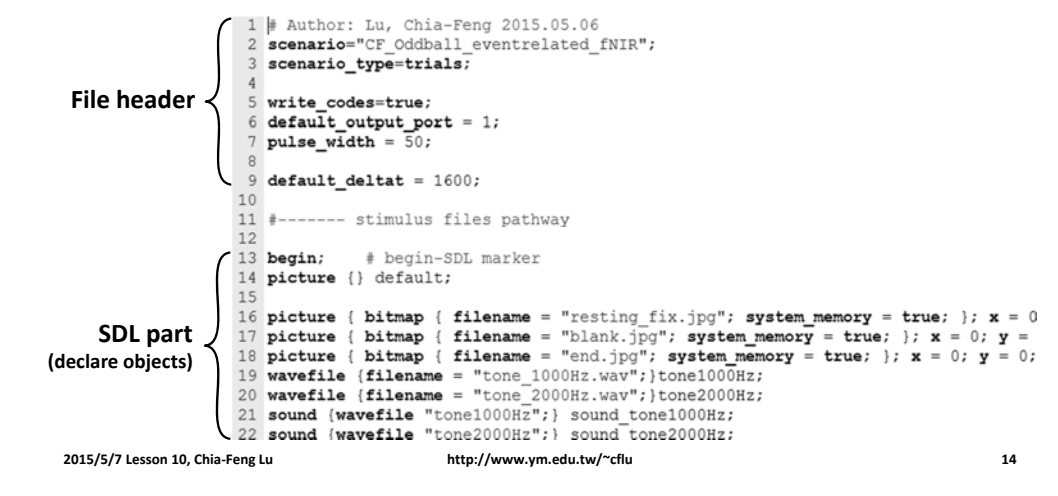

## **Scenario Structure**

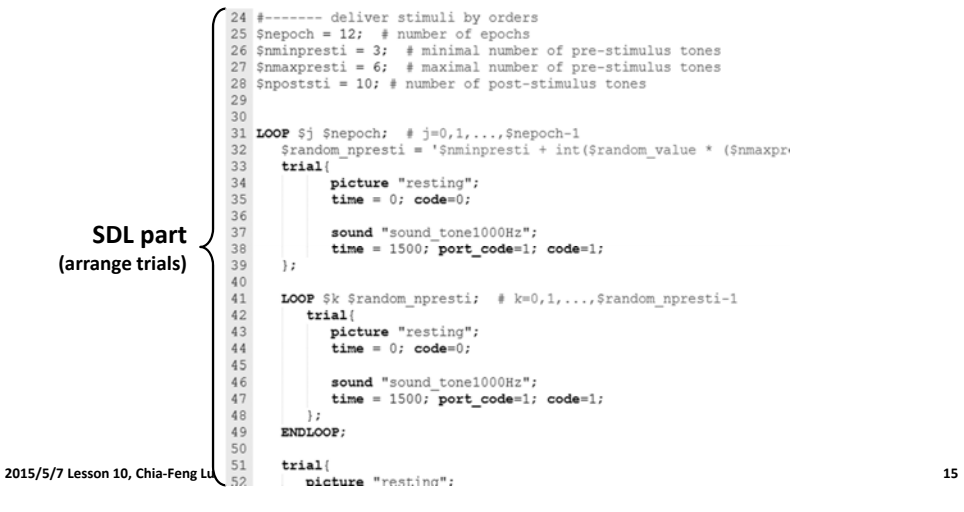

## **File Headers**

• Header parameters

scenario="CF\_Oddball\_eventrelated\_NIR"; scenario type=trials;

write codes=true; default output port = 1; pulse width =  $50$ ;

## • Paremeter List

active buttons - antialias - back clip distance - button codes - channels, bits per sample, sampling rate - code delay - default all responses default attenuation - default background color - default clear active stimuli - default cue events - default cue event port default default den top default deltat default delta time default draw mode default font default font size default formatted text default delta default invert caption - default max responses - default monitor sounds - default monitor videos - default optimize - default output port default pan - default path - default picture duration - default stimulus time in - default stimulus time out - default text align default text color - default trial duration - default trial start delay - default trial type - default volume - event code delimiter - field of view front clip distance - no logfile - pcl file - pulse code - pulse out - pulse value - pulse width - pulses per scan - randomize trials response logging - response matching - response port output - scan period - scenario - scenario type - screen width distance, screen height distance screen distance max y - screen width screen height screen bit depth - sequence interrupt - stimulus properties target button codes - write codes

## **Scenario Objects**

#### • Components of stimuli

• Use " " to define strings – picture • bitmap, text 9 #------- stimulus files pathway  $10$ Object name – sound11 begin; # begin-SDL marker 12 picture {} default; • wavefile13 14 picture (bitmap { filename = "resting fix.jpg"; system memory = true; };  $x = 0$ ;  $y = 0$ ; }resting; – Video (\*.avi, \*.mpg,…) 15 sound {wavefile {filename = "tone  $1000Hz$ .wav"; }; } sound tone1000Hz; 16 sound {wavefile {filename = "standby.wav";};} sound standby; – Trial 17 sound {wavefile {filename = "up.wav"; }; } sound up; 18 sound {wavefile {filename = "down.wav"; }; } sound down; • stimulus\_event 19 sound {wavefile {filename = "stop.wav"; }; } sound stop; **2015/5/7 Lesson 10, Chia‐Feng Lu http://www.ym.edu.tw/~cflu 17 2015/5/7 Lesson 10, Chia‐Feng Lu http://www.ym.edu.tw/~cflu 18**

# **Trial**

- Stimulus events
	- picture
	- sound
	- video
	- time
	- port\_code
	- code
	- trial\_duration

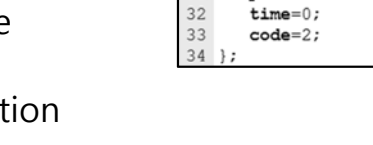

39

 $40$ 

 $41$ 

42

43

30

 $31$ 

 $29$  trial?

trial{

 $\mathcal{E}$ 

sound "sound up";

time =  $1000;$ 

port code=1;

picture "instruction left";

 $code=1;$ 

trial duration=2000;

# up

**2015/5/7 Lesson 10, Chia‐Feng Lu http://www.ym.edu.tw/~cflu 19**

# **Template Files**

**Declare Objects**

• Use {} to declare the contents of object

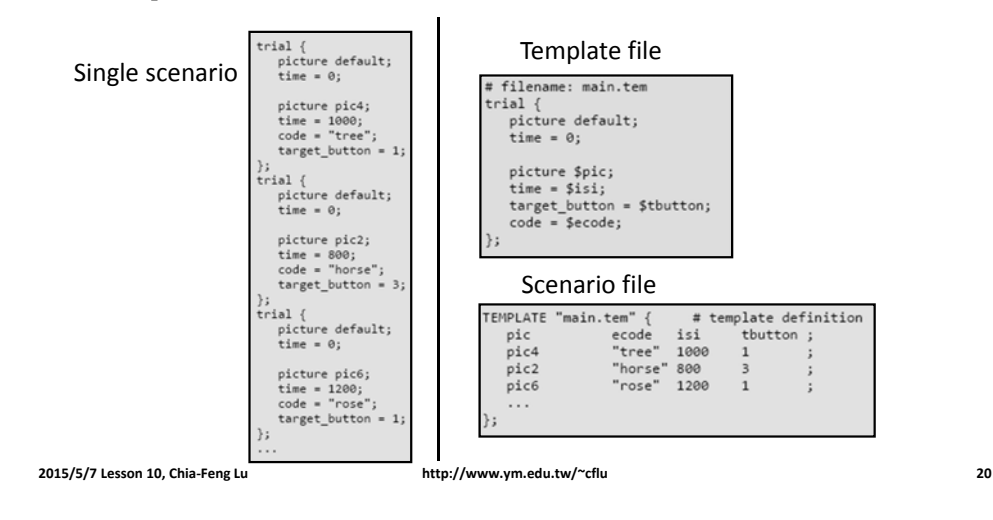

## **Flow Control**

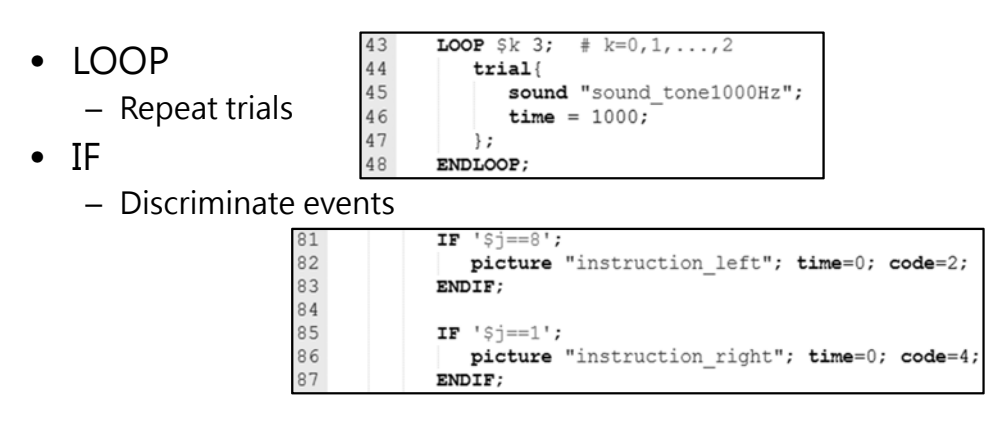

**2015/5/7 Lesson 10, Chia‐Feng Lu http://www.ym.edu.tw/~cflu 21**

## **Mathematical Expressions**

#### $24$  trial{

- 25 \$random intstruction = '25500 + int(\$random value \* 1500)'
- 26 trial duration=Srandom intstruction;
- $27$  $picture$  "resting";  $time=0$ ; code=0;  $28$  };
- •\$random\_value: generate a random number between 0 and 1

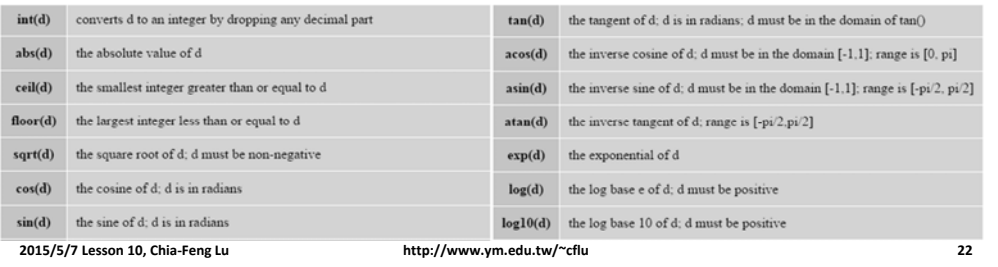

## **Logfile (\*.log)**

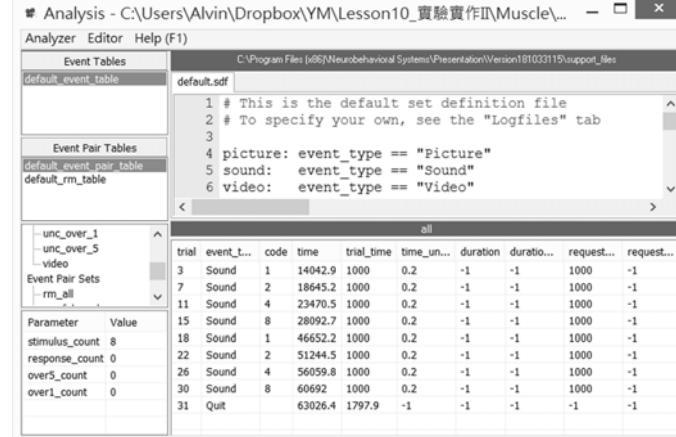

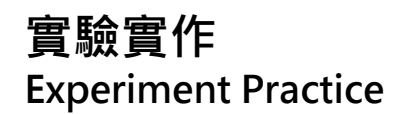

## **Bilateral Arm lifting**

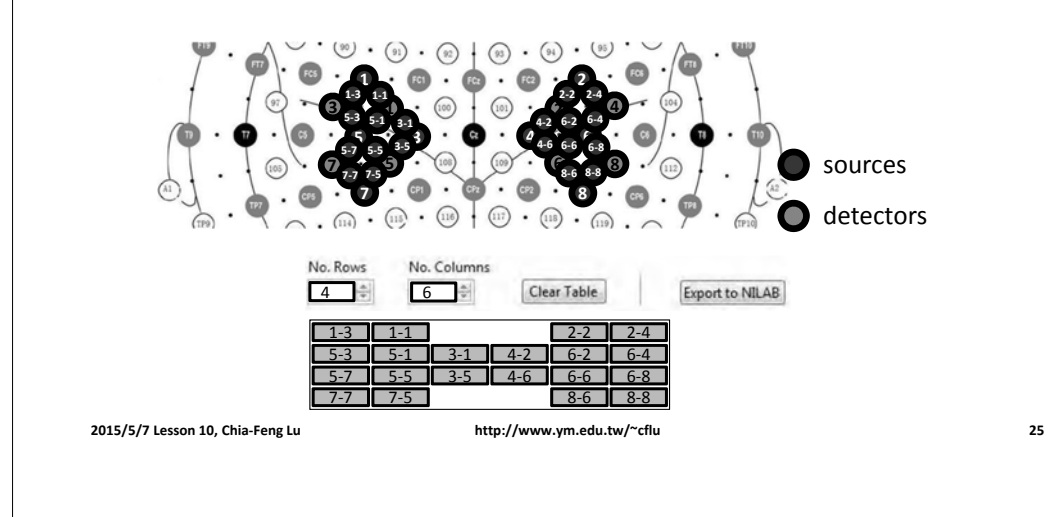

## **Block design diagram**

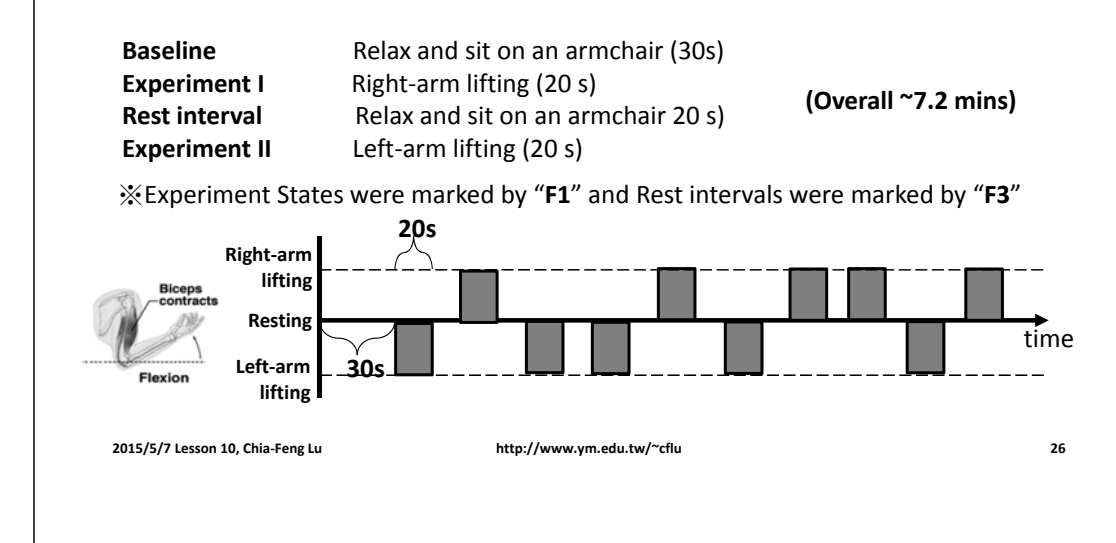

## **Oddball task**

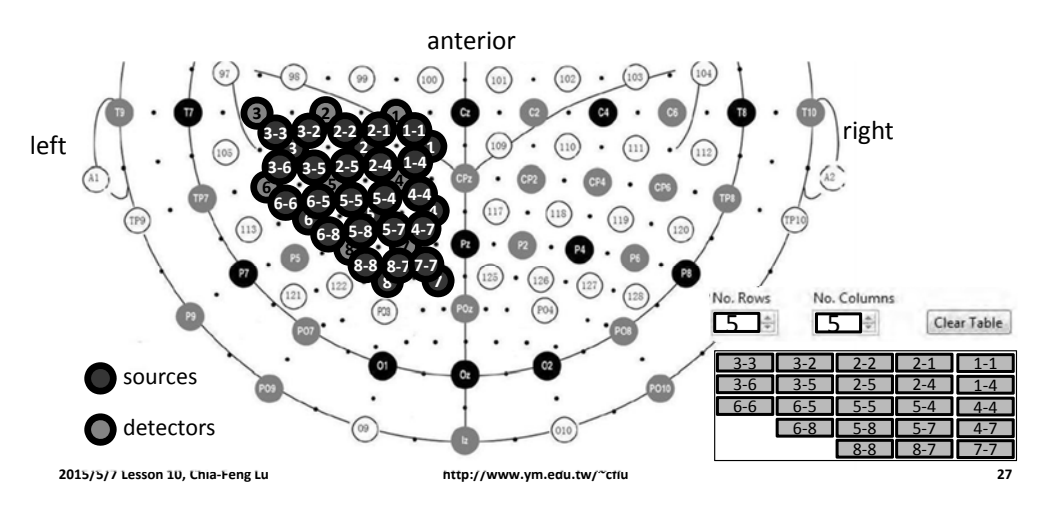

## **Event-Related design**

- 12 oddball events (8% of total number)
- 3~6 regular tones before, and 10 after oddball

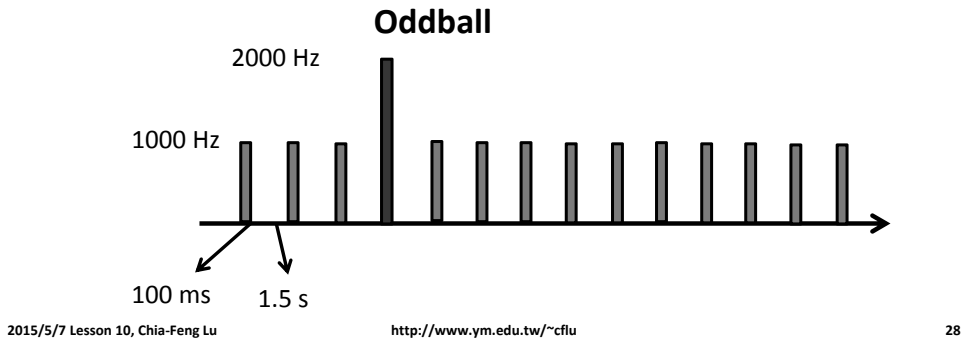

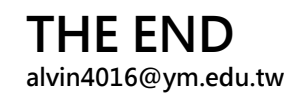

**2015/5/7 Lesson 10, Chia‐Feng Lu http://www.ym.edu.tw/~cflu 29**